#### <span id="page-0-0"></span>Sayısal Filtreler ve Sistemler EHB 433

Prof. Dr. Müştak E. Yalçın

#### Istanbul Technical University Faculty of Electrical and Electronic Engineering

mustak.yalcin@itu.edu.tr

Prof. Dr. Müstak E. Yalçın (İTÜ)

# <span id="page-1-0"></span>Outline I

Prof. Dr. Müştak E. Yalçın (İTÜ)

 $2990$ 

メロト メ都 トメ ヨ トメ ヨト

<span id="page-2-0"></span>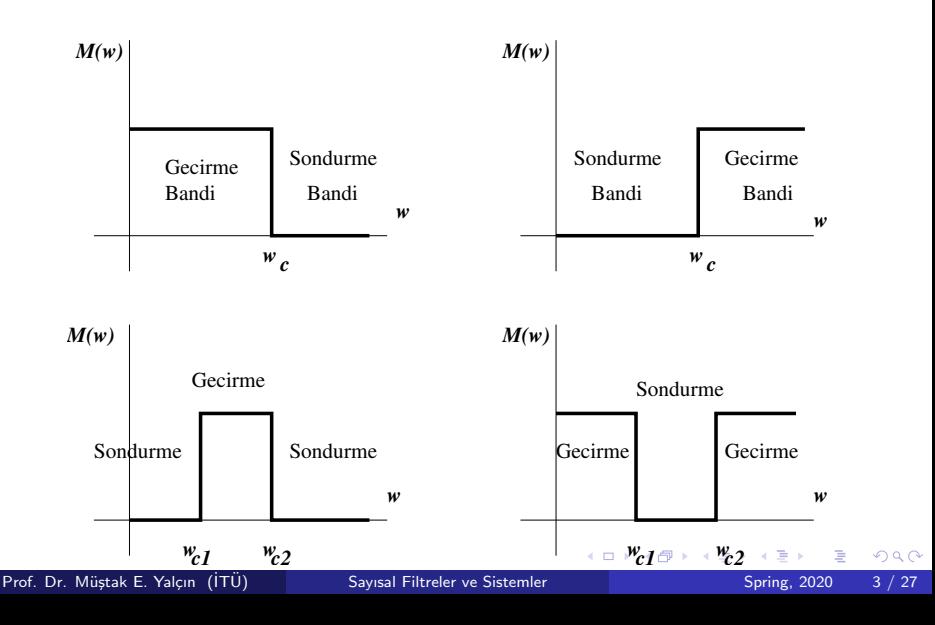

<span id="page-3-0"></span>When referring to measurements of power quantities, a ratio can be expressed as a level in decibels by evaluating ten times the base-10 logarithm of the ratio of the measured quantity to reference value.

$$
L_p = 10 \log(\frac{P}{P_0})
$$

When referring to measurements of voltage or current ;

$$
L_v = 20 \log(\frac{v}{v_0})
$$

(power is typically proportional to the square of voltage or current) Ref: Wikipedia.

 $200$ 

### Filtreler

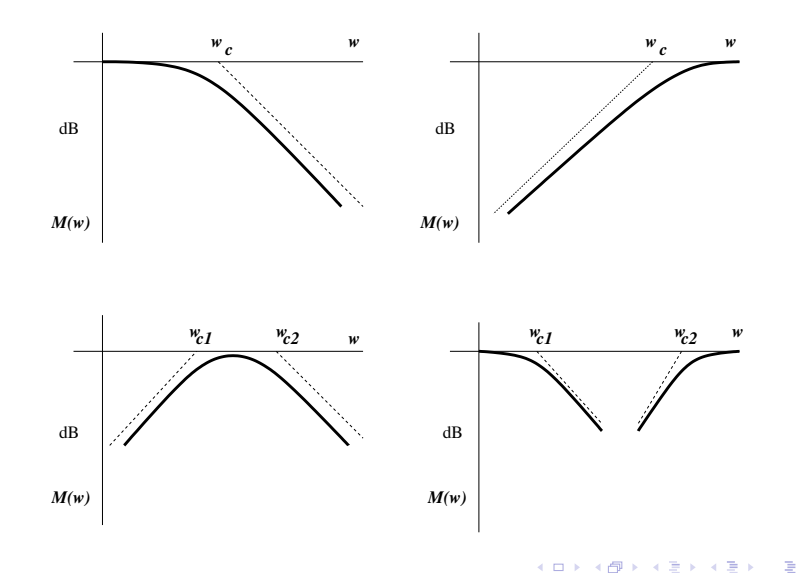

 $2Q$ 

İdeal alçak geçiren filtre

$$
H(jw) = \left\{ \begin{array}{ll} Ke^{-jwT} & \text{eger}|w| \leq w_c \\ 0 & \text{digerleri} \end{array} \right.
$$

dir ve  $-T$  faz çevabının eğimi, K kazanç sabitidir.  $H(iw)$  nın ters Fourier dönüşümü alınacak olursa

$$
h(t) = \frac{Kw_c \sin w_c(t-T)}{\pi w_c(t-T)}
$$

elde edilir.

Burda  $h(t)$  nin  $t < 0$  için sıfırdan farklı değerlere sahip olması ideal alçak geçiren filtrenin gerçeklenemez olduğunu gösterir. Çözüm  $|H(w)|$ karakteristiğini yaklaşık olarak gerçekleyen filtreyi tasarlamak.

 $200$ 

# ˙ Ideal Filtre Karakteristikleri

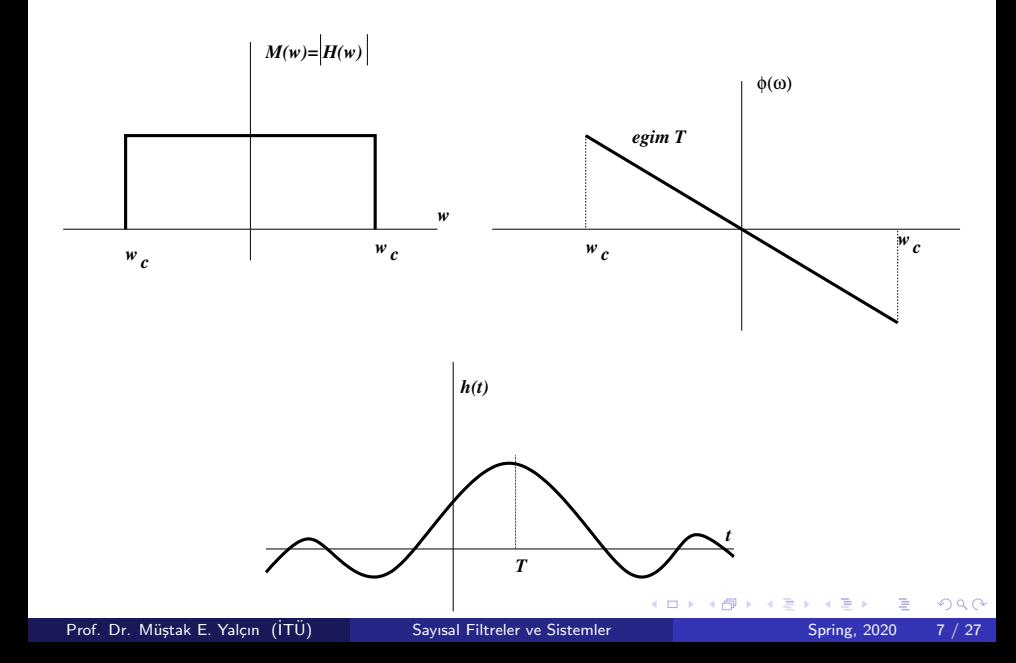

# Gerçeklenebilir Filtre Karakteristikleri

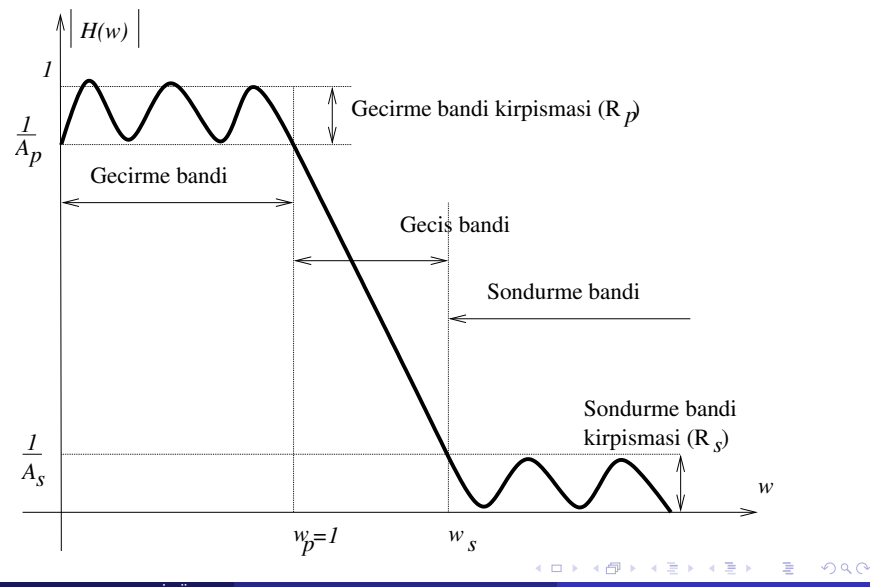

Prof. Dr. Müstak E. Yalçın (İTÜ)

[Sayısal Filtreler ve Sistemler](#page-0-0) Spring, 2020 8 / 27

Butterworth (1930) yaklaşımyla n. dereceden alçak geçiren filtre

$$
|H(jw)|=\frac{1}{(1+w^{2n})^{1/2}}.
$$

Filtre karakteristiğinden filtre parametrelerinin bulunması:

$$
R_p = -20 \log A_p = -10 \log \frac{1}{1 + w_p^{2n}}
$$
  

$$
R_s = -20 \log A_s = -10 \log \frac{1}{1 + w_s^{2n}}
$$

Prof. Dr. Müstak E. Yalçın (İTÜ)

4 0 8

 $290$ 

#### Butterworth Filtreleri

Bir önceki iki eşitlik kullanılarak

$$
n = \frac{\log \frac{\frac{1}{A_S^2} - 1}{\frac{1}{A_p^2} - 1}}{2 \log \frac{w_s}{w_p}} \approx \frac{R_s}{20 \log \frac{w_s}{w_p}}
$$

 $n$  tamsayı olması gerektiğinden kesirli çıkan  $n$  değeri yukarı yuvarlanır.

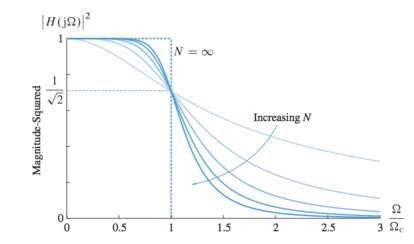

 $\leftarrow$ 

#### Butterworth Filtreleri

$$
|H(jw)|^2 = H(jw)H(-jw) = \frac{1}{(1 + w^{2n})}
$$

 $s=j\omega$  bu durumda  $s^2=-\omega^2$  ve  $H(s)H(-s)=\frac{1}{1+(-1)^{n}s^{2n}}$ yukardaki eşitlikten bu filtrenin 2n tane kutbu olduğu görülür

$$
s_k = \begin{cases} e^{j\pi(2k-1)/2n} & \text{cift n'ler} \quad k = 1, 2, ... 2n \\ e^{j\pi k/n} & \text{tek n'ler} \quad k = 0, 1, 2, ... 2n - 1 \end{cases}
$$

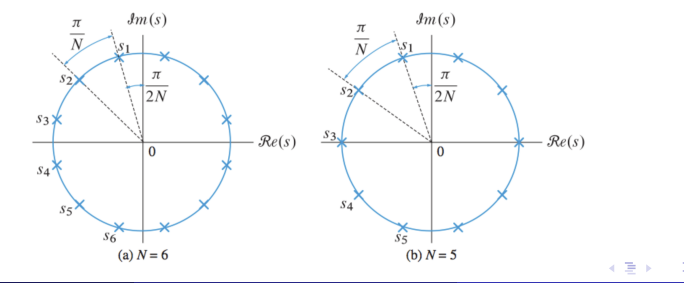

Prof. Dr. Müstak E. Yalçın (İTÜ)

[Sayısal Filtreler ve Sistemler](#page-0-0) Spring, 2020 11 / 27

Ornek : 3 dereceden Butterworth tipi filtrenin transfer fonksiyonunu bulun. ¨

$$
|H(jw)|^2=\frac{1}{1+w^6}
$$

 $H(s)H(-s) = \frac{1}{1-s^6}$  bu durumda  $s_k = e^{jk\pi/3}$  ve  $k = 0, 1, 2, 3, 4, 5$ . Transfer fonksiyonu;

$$
H(s) = \frac{1}{(s+1)(s+1/2 - j\sqrt{3}/2)(s+1/2 + j\sqrt{3}/2)}
$$

Matlab fonksiyonları:

 $>>[N, wc] = buttond(wp, ws, Rp, Rs, 's')$  $>>[B, A] = butter(N, wc, 's')$ 

# Chebyshev filtreleri

Chebyshev polinomu:

$$
C_n(w)=2wC_{n-1}(w)-C_{n-2}(w)
$$

ve  $C_0(w) = 1$   $C_1(w) = w$ .

n. dereceden Chebyshev filtresi

$$
|H(jw)|^2=\tfrac{1}{1+\epsilon^2C_n^2(w)}
$$

Filtre karakterstiğinden filtre parametrelerinin bulunması:

- $|H(j1)| = \frac{1}{(1+\epsilon^2)}$  $\frac{1}{(1+\epsilon^2)^{1/2}}$  olmak üzere Maximum kırpışma  $R_p$  (dB) için  $20 \log(|H(j1)) = R_p$  alarak  $\epsilon$  bulunur.
- Söndürme bandından  $|H(jw)| \approx \frac{1}{\epsilon C_n(w)}$  alınarak

$$
20 \log A_s = 20 \log \epsilon + 20 \log C_n(w_s) \approx 20 \log \epsilon + 20 \log(2^{n-1} w_s^n)
$$

elde edilir.

Prof. Dr. Müstak E. Yalçın (İTÜ)

Bu eşitlikden filtrenin derecesi durdurma bandında enaz istenen azalmayı sağlayacak şekilde seçilir.

Chebyshev filtresinin transfer fonksiyonu;

$$
H(s)=\frac{C}{\prod_{k=1}^n(s-s_k)}.
$$

bu filtreye ait kutuplar;

$$
s_k = \begin{cases}\n-\sinh \gamma \cos \frac{2k+1}{2n}\pi + j \cosh \gamma \sin \frac{2k+1}{2n}\pi & n \text{ cift}, & k = \frac{-n}{2}, ..., \frac{-n}{2} - 1 \\
-\sinh \gamma \cos \frac{k}{n}\pi + j \cosh \gamma \sin \frac{k}{n}\pi & n \text{ tek}, & k = 0, \pm 1, ..., \pm \frac{n-1}{2}\n\end{cases}
$$
\nve

\n
$$
\gamma = \frac{1}{n} \sinh^{-1} \frac{1}{\epsilon}
$$

4 **D** F

 $\bullet$ 

$$
|H(j0)| = \begin{cases} 1, & n \text{ tek} \\ 1/(1+\epsilon^2), & n \text{ cift} \end{cases}
$$

- $w \leq w_c$  için  $1 \leq |H(iw)|^2 \leq 1/(1+\epsilon^2)$
- $|H(iw)|^2$ ,  $w \geq w_c$  için 20 $n$  (dB) ile azalır.
- Chebyshev filtresin But. göre yaklaşık 6( $n-1$ ) daha hızlı zayıflamaya sahiptir.
- Butt.'da kutuplar daire üzerine Cheb.'de ise elipsin üzerine yerlesmektedir.

Matlab fonksiyonları:

$$
\Rightarrow [N, wc] = \text{cheb1ord}(wp, ws, Rp, Rs, 's')
$$
  

$$
\Rightarrow [B, A] = \text{cheby1}(N, Rp, wc, 's')
$$

- Chebyshev filtresi (Chebyshev-I) s yerine  $1/s$  seçilerek yüksek geçiren filtreye dönüştürülür.
- Elde edilen yüksek geçiren birden çıkarılarak Ters veya Chebyshev-II filtresi elde edilir.

Chebyshev-II filtresi söndürme bandında kırpışma, geçirme bandında monoton olarak zayıflama göstermektedir. Matlab fonksiyonları:

 $>>[N, wc] = cheb2ord(wp, ws, Rp, Rs, 's')$  $>>[B, A] = \text{cheby2(N, Rs, wc, 's')}$ 

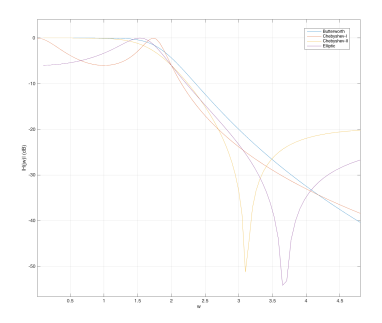

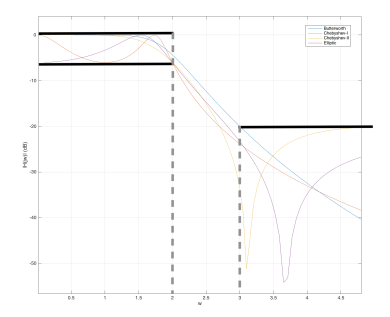

**K ロ ▶ K 御 ▶ K 舌** 

[file: filtre](https://web.itu.edu.tr/yalcinmust/EHB433/filtre_analog.m)\_analog.m

Þ ×  $\mathcal{A}$ 

 $299$ 

# Frekans Uyarlaması

Buraya kadar teorik çalışmalarda kesim frekansı 1 rad/sn olarak alınmıştı. İstenen frekans için:

 $\bullet$  w<sub>u</sub> frekanslı alçak geçiren

$$
s_n = s/w_u
$$

 $w_l$  frekanslı yüksek geçiren

$$
s_n=w_I/s
$$

Bant geçiren  $(w_l, w_u)$ 

$$
s_n = \frac{s^2 + w_0^2}{B_s} = \frac{w_0}{B}(\frac{s}{w_0} + \frac{w_0}{s})
$$

ve  $w_0 = \sqrt{w_u w_l} B = w_u - w_l$ . Bant söndüren  $(w_l, w_u)$ 

$$
s_n = \frac{B_s}{s^2 + w_0^2} = \frac{B}{w_0(\frac{s}{w_0} + \frac{w_0}{s})}
$$

ve  $w_0 = \sqrt{w_u w_l} B = w_u - w_l$ .

Ornek : 3 dereceden Butterworth tipi filtreyi kesim frekansı 100Hz olacak ¨ ¸sekilde MATLAB'de tasarlayın.

```
>> [b,a] = butter(3,2*pi*100,'s');>> tf(b,a)
Transfer function:
2.481e008
----------------------------------------
s^3 + 1257 s^2 + 7.896e005 s + 2.481e008
>> [H,w]=freqs(b,a);
>> plot(w/(2*pi),abs(H))
>> roots(a)
ans = 1.0e+002 * [-6.2832, -3.1416 + 5.4414i, -3.1416 -5.4414i]
```
 $QQ$ 

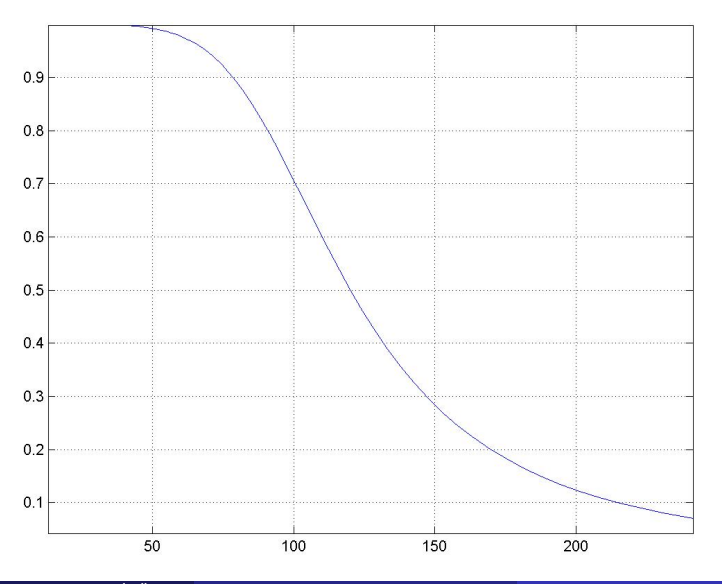

Prof. Dr. Müştak E. Yalçın (İTÜ)

Intervention of [Sayısal Filtreler ve Sistemler](#page-0-0) Spring, 2020 20 / 27

 $299$ 

# Ornekler

Örnek: MATLAB de aynı derecedeki Chebyshev filtresinin davranışının karşılaştırın.

```
>>[b,a]=cheby1(3,.3,2*pi*100,'s');
>>[b,a]=cheby1(10,.3,2*pi*100,'s');
```
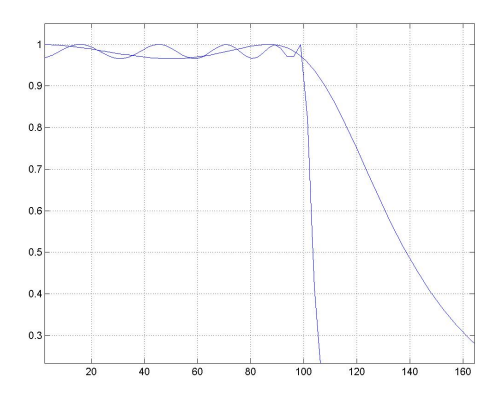

# <span id="page-21-0"></span>Ornekler

Chebyshev II tipi filtrelerde I tipinde görülen ripple söndürme bandında ortaya çıkar. Aşağıdaki örnekte MATLAB üstünde Chebyshev II için farklı derece ve kırpışma değerleri için filtrenin genlik cevabı

```
>>[b,a]=cheby2(10,30,2*pi*100,'s'); (mavi)
>>[b,a]=cheby2(10,40,2*pi*100,'s');(kırmızı)
>>[b,a] = \text{cheby2}(30, 40, 2*pi*100, 's'); (yeşil)
```
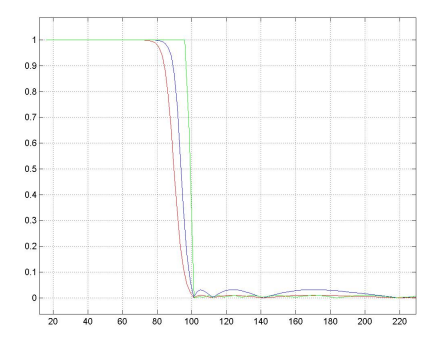

# <span id="page-22-0"></span>Elliptic Filtreler

$$
>>~[b,a]{=}\text{ellip}(3,.3,20,2*pi*100,'s');
$$

- $>> [H, w] = \{ \text{freqs}(b, a) \}$
- $>>$  plot(w/(2\*pi),abs(H))

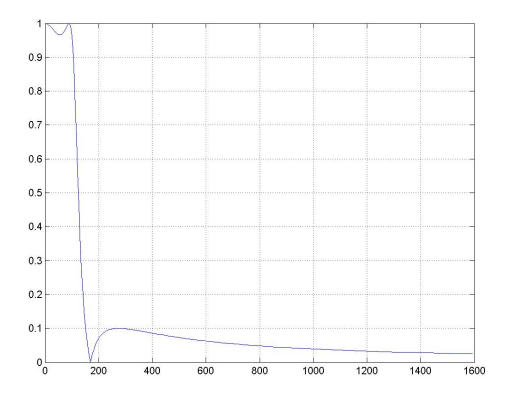

Elliptic filtreler Chebyshev filtresine göre daha keskin olmasına karşın södürme ve geçirme bantlarinin her ikisinde de kırpışmaya neden [ol](#page-21-0)[ma](#page-23-0)[kt](#page-21-0)[ad](#page-22-0)[ır](#page-23-0)[lar](#page-0-0)[.](#page-26-0) ÷,  $299$ 

Prof. Dr. Müstak E. Yalçın (İTÜ)

[Sayısal Filtreler ve Sistemler](#page-0-0) Spring, 2020 23 / 27

#### <span id="page-23-0"></span>Butterworth, Chebyshev ve Elliptic

 $>>[b,a]$ =butter(10,2\*pi\*100,'s'); (mavi) >> [b,a]=cheby1(10,.1,2\*pi\*1000,'s'); (kırmızı)  $>>$  [b,a]=ellip(10,.1,20,2\*pi\*1000,'s'); (yeşil)

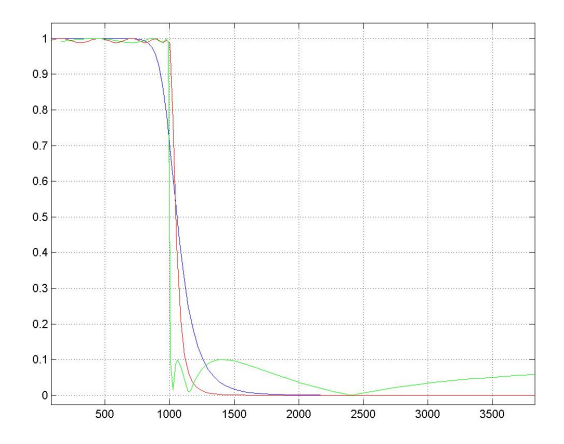

# Bessel filtre

$$
>> [b,a] = \mathtt{besself}(10, 2*pi*1000);
$$

- $>> [H, w] = \{ \text{freqs}(b, a) \}$
- $>>$  plot(w/(2\*pi),abs(H),'g')

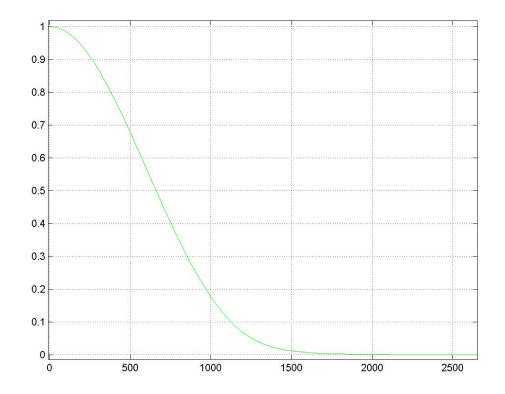

 $2 * pi * 1000$  is the frequency up to which the group delay is approximately  $299$ 4 **D** F constant. Prof. Dr. Müstak E. Yalçın (İTÜ) [Sayısal Filtreler ve Sistemler](#page-0-0) Spring, 2020 25 / 27

### Bessel ve Butterworth

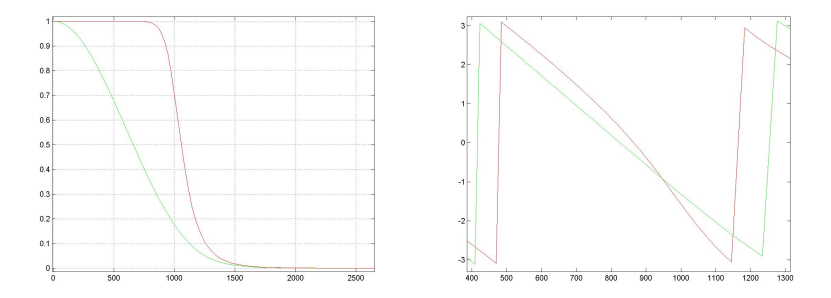

Bessel filtreler özellikle lineer faz istendiğinde kullanılmaktadır.

 $\leftarrow$ 

### <span id="page-26-0"></span>Bessel ve Butterworth

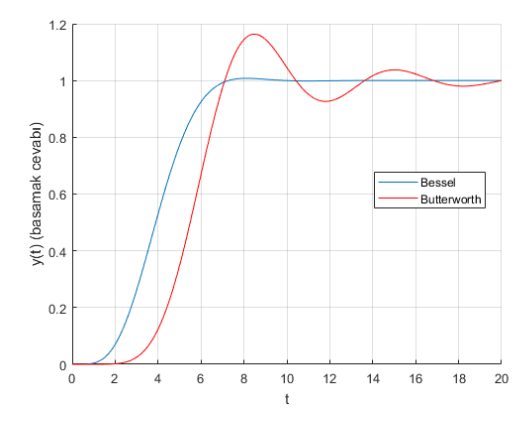

Bessel tipi filtre filtrenin frekans cevabındansa basamak cevabının önemli olduğu uygulamalar için anlamlıdır. Yukarıda gördüğümüz durum bunu açaıklamaktadır.